# 在庫スイートクラウド

## 別紙:パッケージ版補足マニュアル

### **改訂履歴**

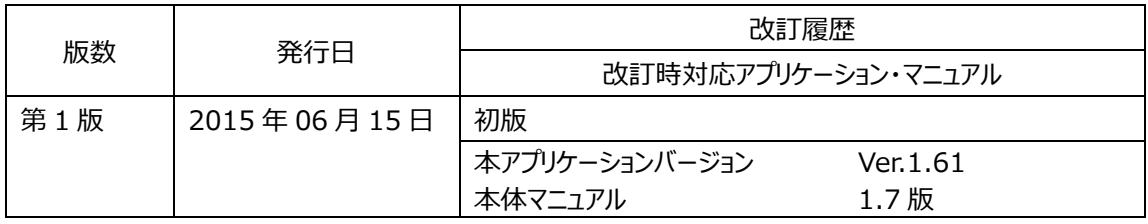

#### **クラウド版との違いについて**

この補足マニュアルでは、パッケージ版がクラウド版と異なる点についてご説明いたします。

#### [**1**] **終了時処理**

パッケージ版では、特定のユーザーがログアウトする際に以下の処理が実行されます。

- ・ 終了時バックアップ 手動のバックアップとは別に、サーバーのハードウェア故障に備えることを目的としたバックアップです。 都度同じバックアップファイルへ上書きされます(ファイル名は"終了時バックアップ")。
- 古いアクセスログの削除 データベースの肥大化による性能低下を防ぐため、一年以上経過したアクセスログを削除します。 終了時処理の対象となるユーザーの指定は、システム設定の「終了時処理」で行います。 毎日の業務終了時頃に実行されることを想定していますので、それに適したユーザーを指定されること

をお薦めします。

#### [**2**] **バックアップデータの場所**

パッケージ版では、バックアップデータはローカル環境に保存されます。 具体的には、システム設定の「バックアップファイル保存先」で指定されたフォルダとなります。

デフォルトではサーバー内のローカルフォルダが設定されていますが、サーバーのハードウェア障害に備える ため、必ず別の物理ドライブ(外付け HDD 等)またはネットワークドライブ (NAS や他マシンの共有 フォルダ等)へ変更してください。

#### [**3**] **ライセンス更新方法**

パッケージ版では、ライセンスの使用期限を更新する際、弊社サポートからシステム管理者様宛てに電 子メールにてライセンス更新ファイルをお送りいたします。 そのファイルを在庫スイートの[ツール]メニュー→[ライセンス更新]にて取込んで頂くことにより、ライセンス が更新されます。

### [**4**] **バージョンアップについて**

パッケージ版では、在庫スイートのソフトウェア (サーバー・クライアント・メモリ HT 中継ソフト等)のバー ジョンアップを行う場合、お客様にて実施頂く必要があります。 具体的には以下のような流れとなります。

- ① 弊社から必要なファイルと手順書をお送りいたします。
- ② 手順書に沿ってソフトのインストールを行って頂きます。 手順はソフトによって異なりますが、おおむねファイルの上書きコピーかインストーラーの実行かの いずれかとなります。